บทที่ 3 ...วิธีการหา An optimum solution" สมมุทีว่า มีแหล่งผลิตสินกาอยู m แห่ง แหล่งรับซื้อสืนก้า n แห่ง<br>แหล่งผลิตสินกำที่ มีสินกาอยู aj หน่วย แหลงรับซื้อผืนกำที่ 3 ก่องการสืบคา b 3 หน่วย  $i = 1, \ldots, m, \quad j = 1, \ldots, n$ Thun  $\sum_{i=1}^{m} a_i$   $\geq \sum_{j=1}^{n}$ กาใบจายกอ 1 หน่วยสนิกา ซึ่งสงจากแหล่งผลิตที่ 1 ไปยังแหล่งรับ สินเกที่ j (unit cost) ใช้สัญญลักษณ์ e มีจุ่ม unit cost นี้จะเป็น ใ นมีประถึงธิภาพมากที่สุก ั้น<br>รับซื้อที่ j  $\sum_{i=1}^{m} x_{i,j} = b_j$ เพราะฉะนั้น  $\mathbf n$  $\frac{7}{11}$   $x_{ij}$  =  $a_i$  $H9z$  $i=1$ การหา optimum solution นั่วะกองกำแวณหา a feasible

้<br>เสียกอบ ซึ่งสามารถหาไก้หลายวิธี คังคอไปนี้

solution

۲

1. North West Corner Method

2. Unit Penalty Method และในวิทยานินนามันนี้ จะใช้ unit Penalty method เพราะ feasible solution minimitally total cost ninnin

 $-9 -$ 

lughurnesus no din an optimum solution lunri  $\cdot$ n  $\frac{1}{2}$  $\hat{v}$   $\overline{z}$   $a_i = \sum_{j} b_j$  none  $i=1$  $\rightarrow$  j=1

(ปริมาณสินค้าที่ผลิตไก้เท่ากับปริมาณสินค้าที่จะรับชื่อ) ซึ่งเราจะถืองคำแวณหา a feasible solution เสียกอบ โดยกำเนินการกังนี้  $\frac{1}{2!}$   $\frac{1}{1!}$   $\frac{1}{6!}$   $\frac{1}{1!}$   $\frac{1}{1!}$   $\frac{1}{1!}$   $\frac{1}{1!}$   $\frac{1}{1!}$   $\frac{1}{1!}$   $\frac{1}{1!}$   $\frac{1}{1!}$   $\frac{1}{1!}$   $\frac{1}{1!}$   $\frac{1}{1!}$   $\frac{1}{1!}$   $\frac{1}{1!}$   $\frac{1}{1!}$   $\frac{1}{1!}$   $\frac{1}{1!}$   $\frac{1}{1!}$ 

n columns

หัวอย่าง สมมติมีแหล่งผลิตสินก้าอยู่ 4 แหล่ง จะนำสืบก้าส่งไปยังแหล่งรับชื่อ 6<br>แหล่ง แหล่งผลิตสีนี้กำพัง 4 แหล่งมีปริมาณสืบก้าฝั่งจอกได้ 5, 6, 2, 9 หน่วย ทามลำกับ แหลงรับชื่อสินคำทั้ง 6 แหง กองการปริมาณสินค่า 4, 4, 6, 2, 4,  $21.1$ 2 แหนวยถามกำคับ ปริมาณสินคายงออก = ปริมาณสินกาที่กองการ  $\mathbf{1}$ 

 $= 22$   $\frac{10101}{10}$ กำหนกตารางกาใช้จ่าย เกี่ยวกับสินคาตอ 1 หน่วย จากแหล่งผลิตหนึ่งไปยังแหล่งรับ 

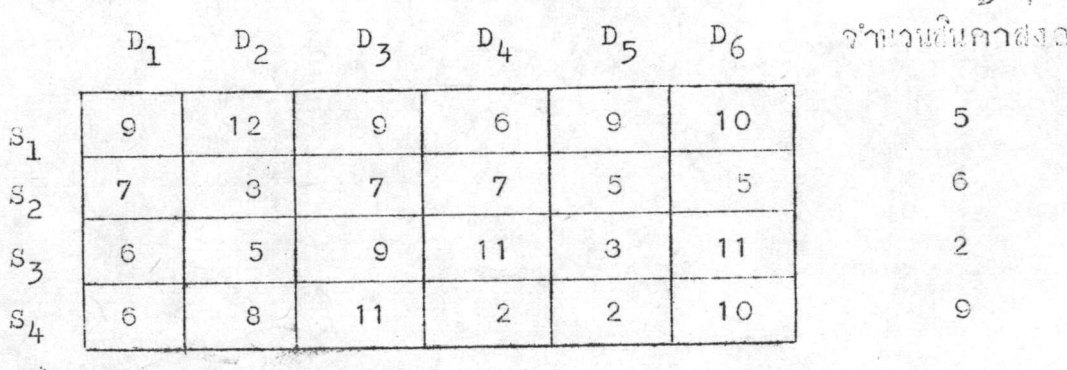

าก

 $4 - 4$  $2^{\circ}$ illall  $4$  $\overline{2}$  $4 +$ .<br>ผินคำที่รับชื่อ

 $-10 -$ 

Tun 2 luunes col. nesunas row managematics unit ที่เท็กสุดกับ unit cost ที่ตำรองสงมา เขียนกันลูก่างไว้ใก่ col. cost หรือ row นั้น ๆ ทำถูกสหรับวัน row หรือ col. ที่งให้ดานลตางนี้สูงสุก จากกัวอย่าง

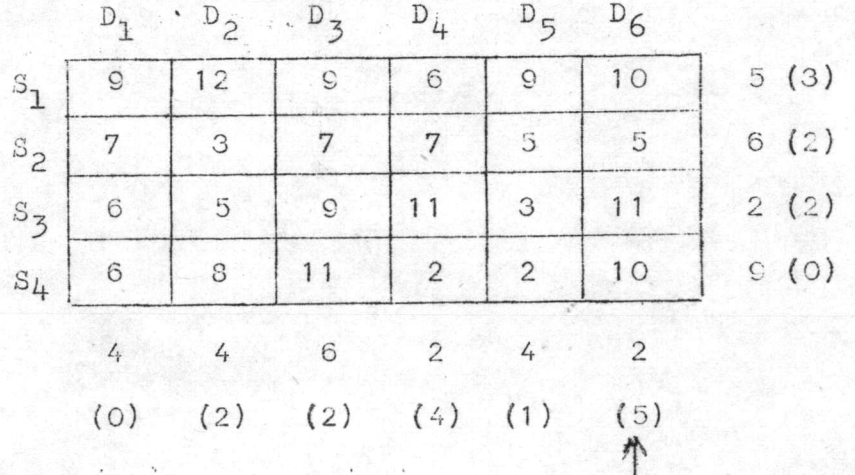

นลกางพี่ยงสุด คือ 5 ซึ่งอยู่ใน col. D<sub>6</sub> ทำลูกกรชัไว้ใน col. D<sub>6</sub><br>ชั้นที่ 3 ชีวารผาใน column หรือ row พี่ทำลูกกรชัไว้ว่า<br>cell ใหม่นี้ unit cost ทำลูก กรวจกูวา cell นั้นมาจาก col. ใก<br>และ row ใก ซึ่งสองการสินเกที่พอม และมี กับแหล่งรับซื้อ เมื่อปริมาณผลิตมีแสบกว่าความคองการ หลังจากนั้น กัก row ที่สำ สินก้าจนนมก หรือกัก 601. ที่รับสินก้ำไดพอกวามต่องการออก เสีย  $\gamma$ ากก๊วอย่าง จะเห็นว่า cell  $\vec{w}$  (2, 6)  $\vec{u}$  unit cost  $\vec{w}$ าสุก = 5 และ  $D_6$ ต้องการสินค้า 2 หน่วย ส่วน  $s_2$  มีสินคราช หน่วย เหราะฉะนั้น  $s_2$  ก็ส่งอื่นกา มาให D<sub>6</sub> วำนว่น 2 หนวย โดยเดียนเลข 2 กำกับไว้ที่ cell (2, 6) ดังนั้น  $s_2$  ณ เหลือสินกา 4หน่วย ส่วน D<sub>6</sub> ได้รับสินกากรับแล้ว ก็ทัก col. D<sub>6</sub> วาก**เสีย** ชีส์ เพียน The cost matrix ที่เหลือเอียใหม่ จากนั้น หาผล กางของ unit cost กำลุ่ก ก็มีตำรองลงมา ของทุก ๆ col. และทุก ๆ row

 $-11 -$ 

人民主义

ใน row หรือ cole ใก ที่ให้แสตางสูงสุก ทำสูกสุรที่ไว้ นิจารณา unit<br>cost หลำสุกใน row. นั้น หรือ col. นั้น ว่า เรื่อมระหวางแหลงผลิก<br>ใกกับแหล่งรับชื่อใก จัดการส่งสิ้นกำไหลรบตามถองการสามวิธีในที่นี่ 3 ทัก row .<br>วี่เหลือก่อไป row

บฏิบัติ เช่นนี้ไปจ**นกระทั่ง**สินค้าที่ผลิตได้ทั้งหมด ถูกส่งไปยังแหล่งรับชื่อ  $\gamma$ 

จากกัวอย่าง

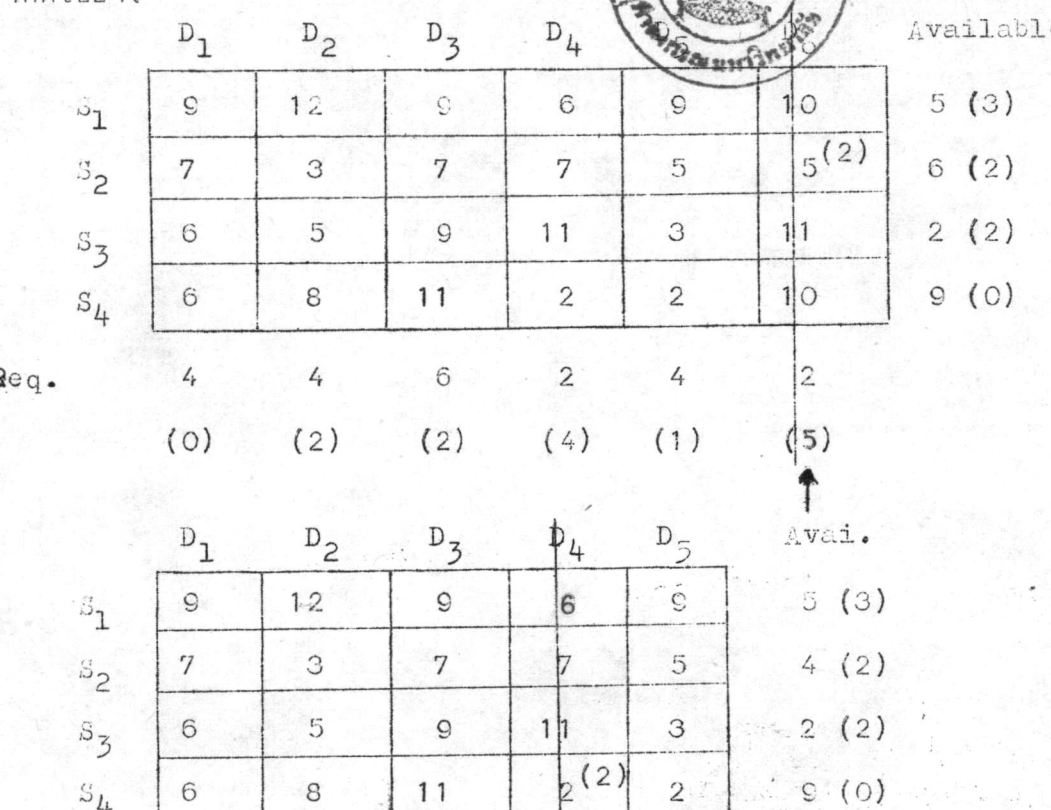

Req.

 $\mathcal{L}_t$ 

 $(0)$ 

 $\begin{array}{c} \begin{array}{ccc} \mathbf{1} & \mathbf{1} & \mathbf{1} & \mathbf{1} \\ \mathbf{1} & \mathbf{1} & \mathbf{1} & \mathbf{1} \\ \mathbf{1} & \mathbf{1} & \mathbf{1} & \mathbf{1} \\ \mathbf{1} & \mathbf{1} & \mathbf{1} & \mathbf{1} \\ \mathbf{1} & \mathbf{1} & \mathbf{1} & \mathbf{1} \\ \mathbf{1} & \mathbf{1} & \mathbf{1} & \mathbf{1} \\ \mathbf{1} & \mathbf{1} & \mathbf{1} & \mathbf{1} \\ \mathbf{1} & \mathbf$ 

 $(0)$ 

 $\sqrt{6}$ 

 $(2)$ 

 $\frac{1}{4}$ 

 $(1)$ 

 $(\mathcal{V}_t)$ 

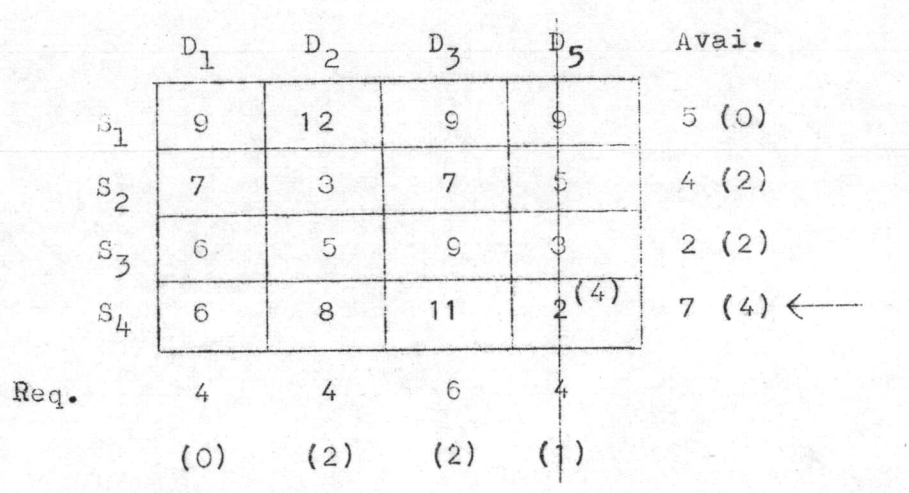

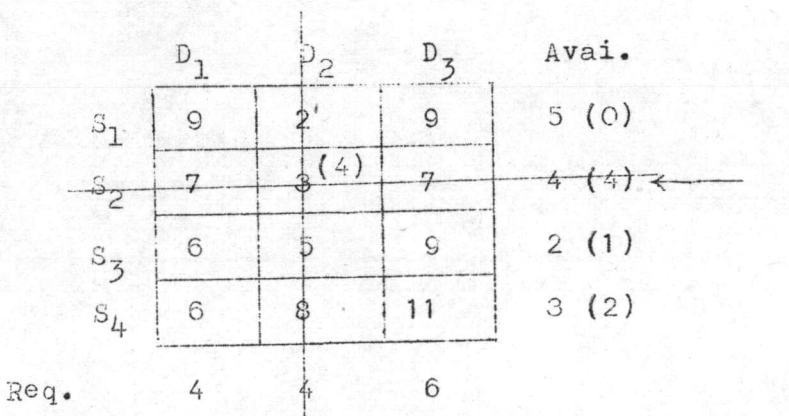

$$
(0) \quad (\frac{1}{2}) \quad (2)
$$

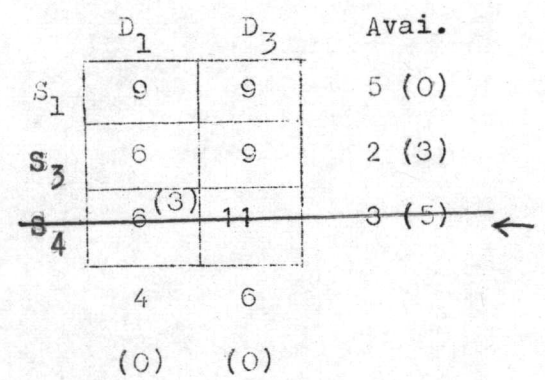

Req.

¥.

⊁

 $\mathfrak{r}$ 

 $-13-$ 

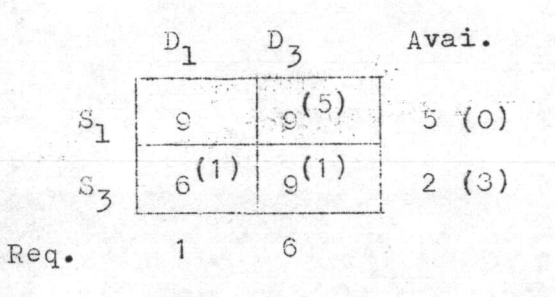

 $(0)$  $(3)$ 

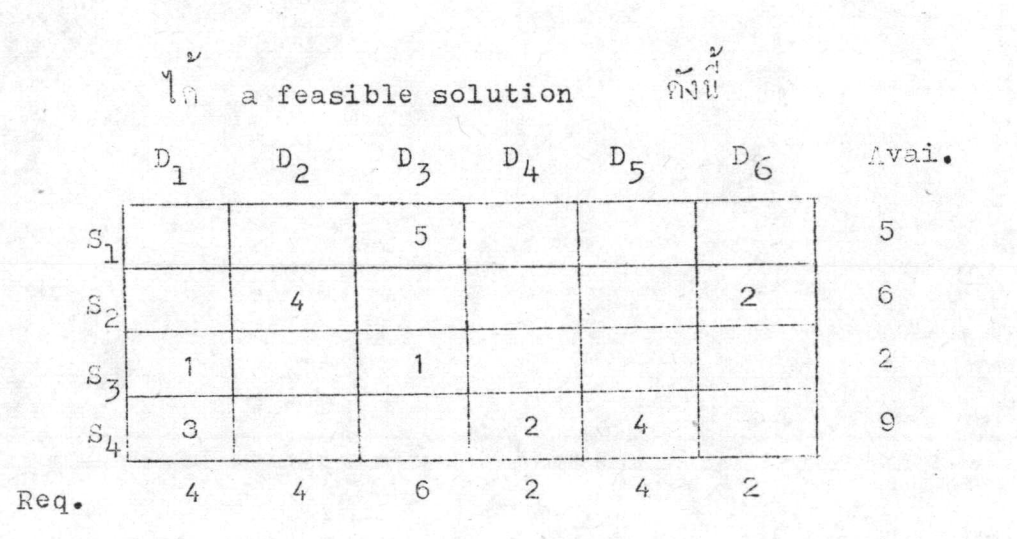

海安

 $-14-$ 

กำแวณหา total cost

Y

 $=$   $\sum_{i,j} x_{ij} e_{ij}$ Total cost  $=$  (1 x 6) + (3 x 6) + (4 x 3) + (5 x 9)

 $+ (1 \times 9) + (2 \times 2) + (4 \times 2) + (2 \times 5)$ 

112  $=$ 

## วิชิการทดสอบ (optimality test)

a feasible solution<br>กำหังอยู่ในกำแหน่งที่ก่างๆ กับ ถ้ามีไม่กรบจะค้อง เนียเคิม ซึ่งจะกองมี m + n - 1 วิรีการพงะสมนี้กัง 4

1.  $\hat{n}^2$ (1901)  $\hat{u}_1, v_1, i = 1,..., j = 1,..., n$ ี่<br>ชีงพังหมดม m + n ค**า**โลยที่

$$
\mathbf{u}_{r} + \mathbf{y}_{s} = \mathbf{c}_{rs}
$$

 $\mathbf{c}_{\mathbf{r}\mathbf{s}}$  and  $\mathbf{r}$  and  $\mathbf{r}$  and  $\mathbf{r}$  and  $\mathbf{r}$  and  $\mathbf{r}$  and  $\mathbf{r}$  and  $\mathbf{r}$  and  $\mathbf{r}$  and  $\mathbf{r}$  and  $\mathbf{r}$  and  $\mathbf{r}$  and  $\mathbf{r}$  and  $\mathbf{r}$  and  $\mathbf{r}$  and  $\mathbf{r}$  and  $\math$  $\hat{\vec{n}}$ งเป็น cell ที่ถูกกำหนกใน the feasible solution (occupied cell) เมื่อความสะดวกในการที่เราง น & v พันควรถูว่า row ใค หรือ col. ใครที่ถูกกำหนดให เป็น feasible solution มากการที่สุก คว่รให้ กัน หรือ v ของ col. หรือ row นั้น เป็น 0 (ญ.เย) แลวหาอาตัวอื่น ๆ กอไปจนครบ

 $2.$  สี่ร้าง the cell evaluation  $\Delta_{k1}$  สำหรับแกละ cell (k, 1) ซึ่งไมถูกกำหนกใน feasible solution โดยใชศูกร

> $\Delta_{k1} = c_{k1} - (u_k + v_1)$ = unit cost ของแหล่งผลิตที่ k ที่ยังไปยังแหล่ง  $\frac{1}{2}$

## solution  $005826$

3. กรวจกูเกรื่องหมายของ Akl ทุกกาใน the matrix

of cell evaluations

ี้ 1 1<br>ถามีเลื่องหมายบวกหมดแสกงว่า the feasible solution ที่นำมาแกสอบนั้น เป็น An optimum solution

ถานีขวกขาง ศูนย์ขาง แสดงวา the feasible solution<br>นี่เป็น An optimum solution แต่ยังนี้ optimum solution แบบถี่เลิก

 $\frac{p}{p-1}$   $\frac{p-1}{p-1}$   $\frac{p-1}{p-1}$   $\frac{p-1}{p-1}$   $\frac{p-1}{p-1}$   $\frac{p-1}{p-1}$   $\frac{p-1}{p-1}$   $\frac{p-1}{p-1}$   $\frac{p-1}{p-1}$ 

 $\frac{1}{4}$   $\frac{1}{10}$   $\frac{1}{10}$   $\frac{1}{10}$   $\frac{1}{10}$  the feasible  $\frac{2}{10}$   $\frac{1}{10}$   $\frac{1}{10}$  the feasible ส้ั**ธา เป็น** solution

 $\frac{1}{2}$  and  $\frac{1}{2}$  the feasible sol.<sup>2</sup>  $\frac{1}{2}$   $\frac{1}{2}$   $\frac{1}{2}$   $\frac{1}{2}$   $\frac{1}{2}$   $\frac{1}{2}$   $\frac{1}{2}$   $\frac{1}{2}$   $\frac{1}{2}$   $\frac{1}{2}$   $\frac{1}{2}$   $\frac{1}{2}$   $\frac{1}{2}$   $\frac{1}{2}$   $\frac{1}{2}$   $\frac{1}{2}$   $\frac{1}{2}$   $\frac{1}{$ solution

In An optimum solution

manianonallananismu the feasible solution

 $17986700$ 

มาทุกสอบจะต้องมี m + n - 1 ล้า ถ้ามีใม่สรบคามจำนวนส์ จะค้องแก้ไข โดย nistriyan  $\varepsilon$  (infinitesimal number) as lilly the feasible solution ให้ครบ ควรเกียกว่ คู่ นี้การเดียดงใน cell ที่สามารถทำให้ร่วง น ๕ ขุ ไคลรบ m + n กา และถองราสวนวรถจะเดิม ะ ไคหลายแพ ก็เลือกเดิม ลงไปแหงใกแห่งหนึ่ง กังจะไก้แผ่งงตัวอย่างกังนี้

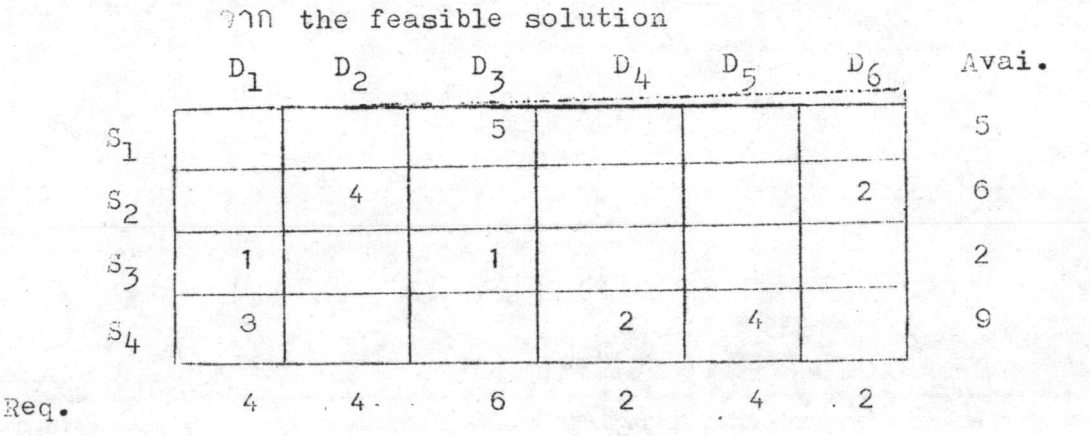

จะเห็นว่า มีเพียง 8กา เพราะฉะนั้นต้องเดิมก่ำ อ ลงอก 1 าก เพื่อใหลรบจำแวน m + n + 1 ลา

กอนที่จะเดิมกา e การเขียน unit cost ใน occupied cell av la sunau

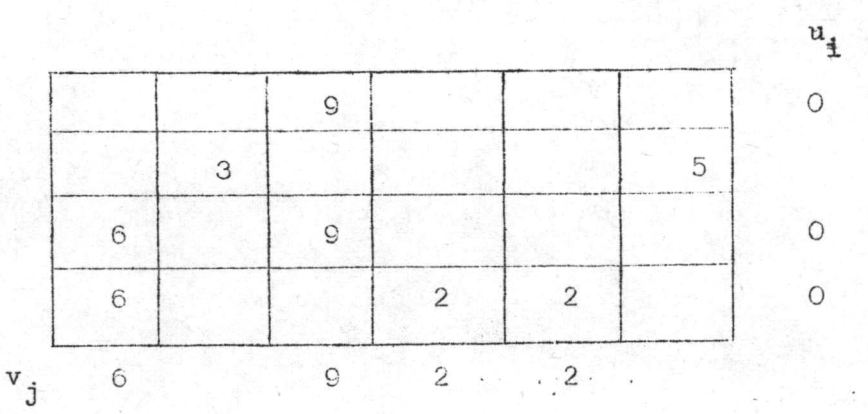

 $u_{\mu}$  = 0  $\mu$  = 0  $\mu$  = 0  $\mu$  = 0  $\mu$  = 0  $\mu$  = 0  $\mu$  = 0  $\mu$  = 0  $\mu$  = 0  $\mu$  = 0  $\mu$  = 0  $\mu$  = 0  $\mu$  = 0  $\mu$  = 0  $\mu$  = 0  $\mu$  = 0  $\mu$  = 0  $\mu$  = 0  $\mu$  = 0  $\mu$  = 0  $\mu$  = 0  $\mu$  = 0  $\mu$  = 0  $\mu$  = 0  $\$ 

 $\overline{n}$   $\overline{n}$   $\overline{n}_1$ ,  $\overline{n}_2$ ,  $\overline{v}_1$ ,  $\overline{v}_2$ ,  $\overline{v}_4$ ,  $\overline{v}_5$  loung mil  $u_2$ ,  $v_2$ ,  $v_6$  elections  $\frac{1}{2} \frac{1}{2} \frac{$  $\begin{pmatrix} 1 & 0 & 0 & 0 \\ 0 & 0 & 0 & 0 \\ 0 & 0 & 0 & 0 \\ 0 & 0 & 0 & 0 \\ 0 & 0 & 0 & 0 \\ 0 & 0 & 0 & 0 \\ 0 & 0 & 0 & 0 \\ 0 & 0 & 0 & 0 \\ 0 & 0 & 0 & 0 \\ 0 & 0 & 0 & 0 \\ 0 & 0 & 0 & 0 & 0 \\ 0 & 0 & 0 & 0 & 0 \\ 0 & 0 & 0 & 0 & 0 \\ 0 & 0 & 0 & 0 & 0 \\ 0 & 0 & 0 & 0 & 0 \\ 0 & 0 & 0 & 0 & 0 \\ 0 &$ ให้ครบแลว หลอบคามที่กลาวแลว ขึ้นในขั้นสุกท้าย เมื่อเราไก<sup>้</sup> An optimum solution no e venualitos จากก๊วอยาง จะเทิม  $\varepsilon$  ลงใน cell (2, 1) กังนั้น ก็ใสกา  $c_{21}$  ลงใน

matrix  $\sin \theta$   $\sin \theta$   $\sin \theta$   $\sin \theta$ 

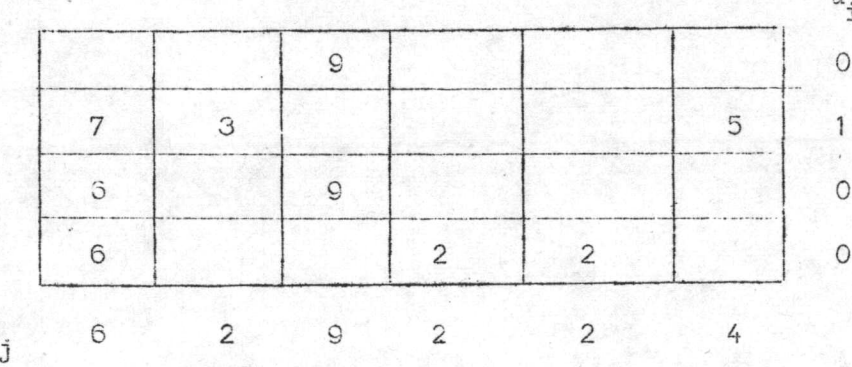

กำนวณหา the matrix of cell evaluations  $\overline{1}$ 

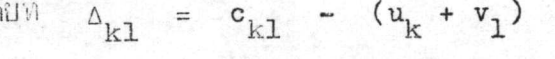

the cost matrix (empty cell only)

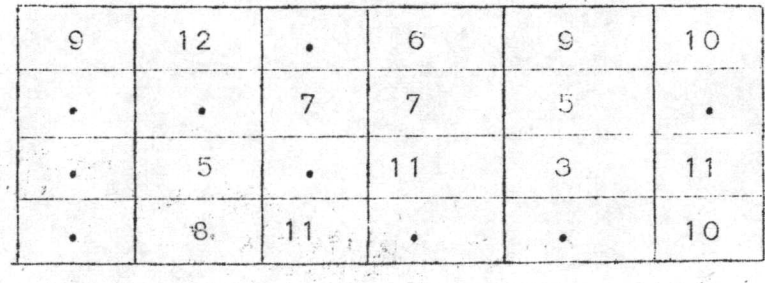

 $-17$ .

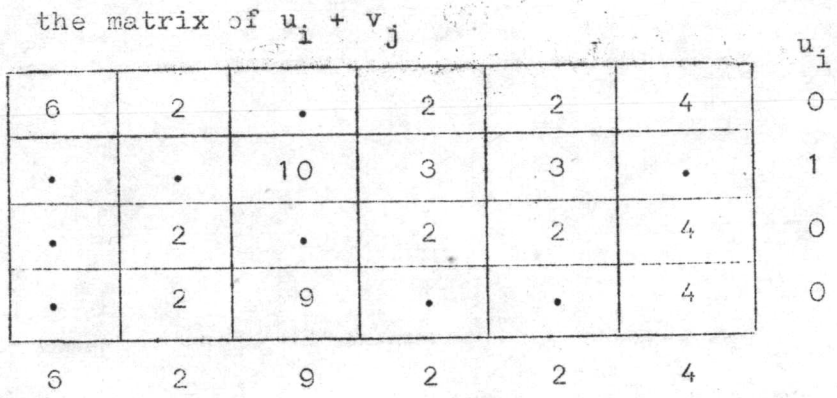

the matrix of cell evaluations

 $\mathbf{v}_{\mathtt{j}}$ 

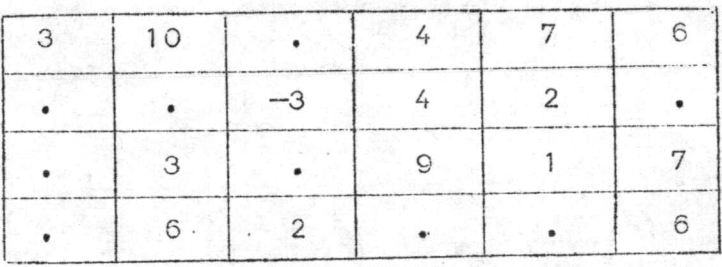

จะ เห็นว่ามี เครื่องหมายสบอยู่ใน cell (2, 3) แสกงวา

the feasible solution minummaniluitu an optimum จะกำง่มีการแก่ไข the feasible solution นี้ได้ยใหม solution 3aunla the feasible solution lightnivi

ลีจารณาดาลบที่สูงสุดของ<br>ผู้ ผู้การณาดาลบที่สูงสุดของ 4k1 แล้วจัดส่งปริมาณสินค้าใน

occupied cells and u cell  $\overrightarrow{n}$   $\Delta_{k1}$  unnearging and interesting and the set of  $\Delta_{k1}$  unnearging and the set of  $\Delta_{k1}$  and  $\Delta_{k1}$  and  $\Delta_{k1}$  and  $\Delta_{k1}$  and  $\Delta_{k1}$  and  $\Delta_{k1}$  and  $\Delta_{k1}$  and  $\Delta_{k1}$  a

 $\sum_{i} x_{i,j}$   $\sum_{i} y_{i,j}$ 

. พังนั้น จะไก a feasible solution ตุกใหม่ แล้วนำไป แกสอบว่าเป็น optimum solution หรือไม่โดยวิชีทคสอบที่กลาวแล้ว ถ้าไม่ feasible solution นั้นอีก แลวทุกสอบ ทำอำ ๆ กันเข้นนี้ จนได้ เป็นกแก่ไข an optimum solution

จากกัวอย่าง

 $\frac{1}{2}$   $\frac{1}{2}$   $(2, 3) \hat{\tilde{u}}$ 

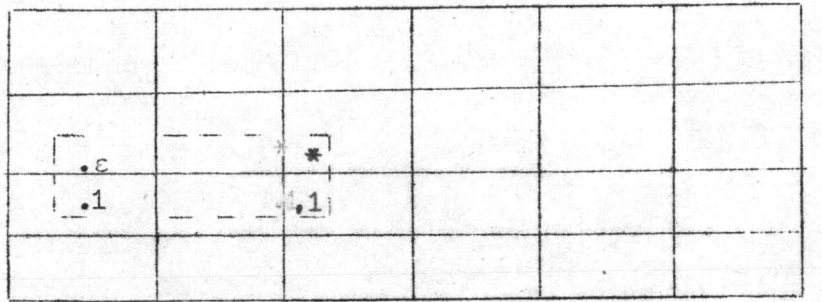

เพราะนะนั้น a feasible solution สู่เปินม ก็อ

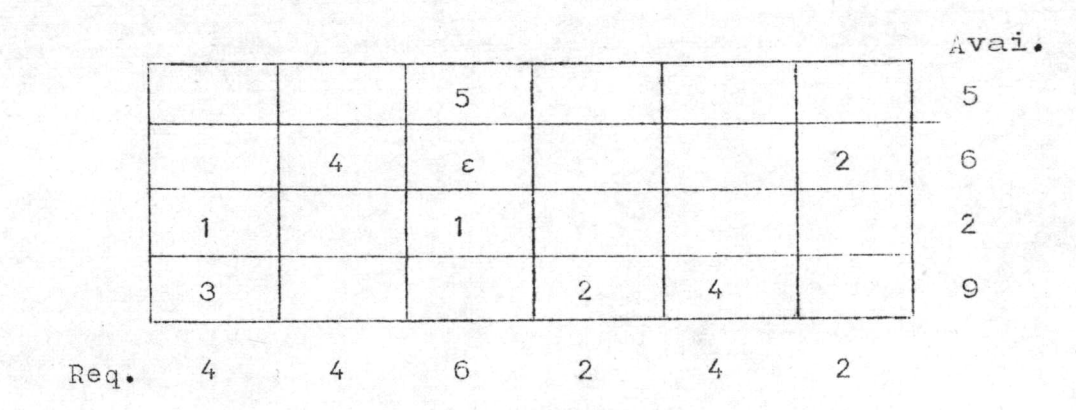

้ แำไปหาสอบ เพิ่<sup>น</sup>ี

Determine  $u_i$  &  $v_j$ 

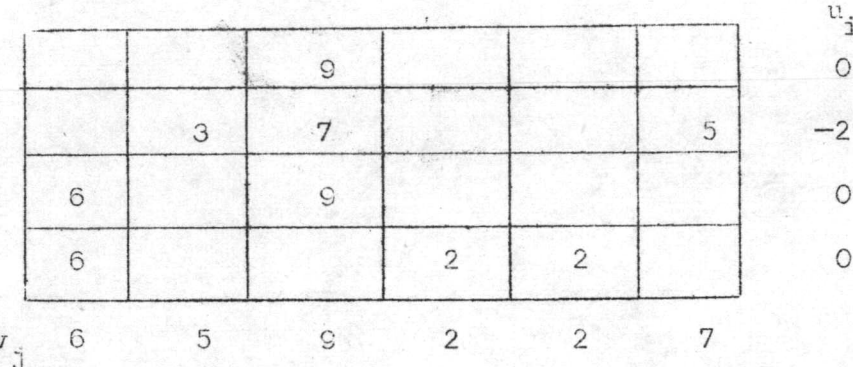

the cost matrix (empty cells)

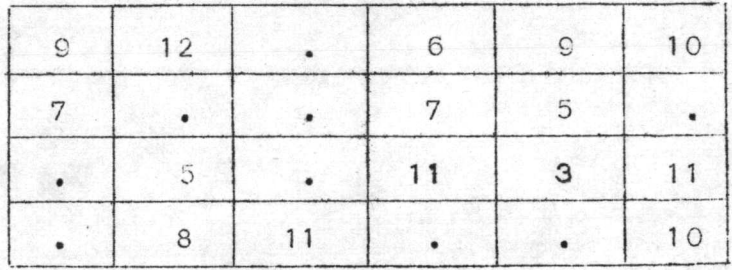

the matrix of  $u_i + v_j$ 

| 5 | ◠ |  |
|---|---|--|
|   |   |  |
| 宗 |   |  |
| 5 |   |  |
| 5 |   |  |

the matrix of cell evaluations

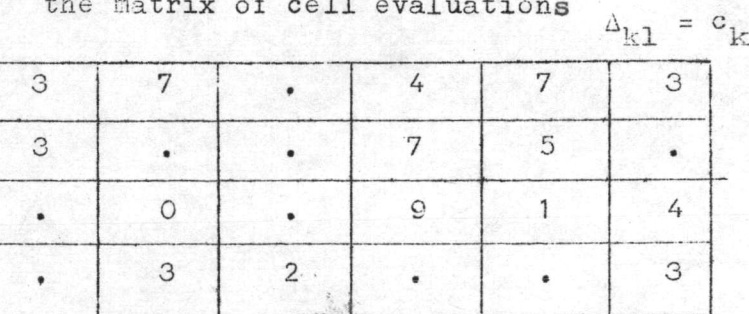

$$
= c_{k1} - (u_k + v_1)
$$

จะเงินว่า <sub>^k1</sub> เป็นบวกหมก

เพราะฉะนั้น the feasible solution ที่นำมาทุกสอบนี้

the an optimum solution

เพราะฉะนั้น an optimum solution ก่อ

 $-21 -$ 

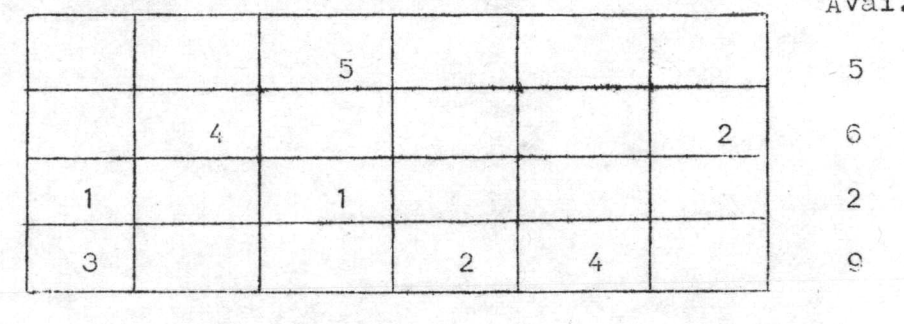

 $\text{Req.}$  4  $-4$  ,  $-6$  ,  $-2$  ,  $-2$  $4$ 

Win Total cost  $\begin{pmatrix} x \\ y \end{pmatrix} = \begin{pmatrix} 2 & c_{ij} & x_{ij} \\ i, j & j \end{pmatrix}$ 112

การหา an optimum solution ในกรณีที่ปริมาณตินทั้งที่ผลิต<br>ไท้มีมากกว่า ปริมาณตินทาที่รับซื้อ ( z a<sub>i</sub> >  $\sum_{j=1}^{m}$  b<sub>j</sub>)<br> $j=1$  )

จะกองคำนวยหา feasible solution ก่อน โคยจะคองเพิ่ม<br>แหล่งรับซื้อสินค้าถีกแหล่งหนึ่ง p<sub>n+1</sub> เรียกว่า Dummy variable และ<br>แหล่งรับซื้อสินค้า p<sub>n+1</sub> นี้จะกองการสินค้า = 2 a<sub>1</sub> - 2 b<sub>j</sub> หนวย Unit cost จากแหล่งผลิตกาง ๆ m แหล่งมายังแหล่งรับนี้อยินก้า ี่สั่วะมีกาเป็น 0 หมก นั่นคือ  $c_{\text{in+1}}$ = 0 ทุกค่า i = 1,..., m  $D_{n+1}$ Tinuti similar fraction and the solution optimum solution Inc วิธีเกี่ยวกับกรณี  $\frac{z}{i}$  $a_i = \frac{z}{i} b_j$